#### AULA 2

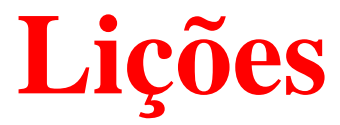

### The  $3n+1$  Problem

### **Enunciado**

- leitura <mark>cuidadosa</mark> (das entrelinhas . . . )
- (entrada) supor apenas <sup>o</sup> que está escrito
	- $i$  não era necessariamente menor que  $j$
	- **terminar a leitura com fim de arquivo** 
		- **while** (scanf("%d %d", &i, &j) == 2) 12 { $3$  [...]
	- várias instâncias

4 }

(saída) seguir as instruções literalmente(número de espaços entre . . . )

"output  $i,\,j$  in the same order in which they appeared"

### **Compilação**

Colabore: Diga NÃO aos Warnings!

gcc -o prog prog.c -Wall -ansi -pedantic -O2

```
1 int main( ) {
2int i, j;
3print(f''%d", j);4 return 0;
5 }
```
In function 'main': warning: unused variable  $i'$ warning:  $\H{j}$  might be used uninitialized in this function

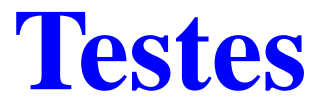

fazer testes do tipo que sabemos "resolver na mão"

- fazer testes do tipo que sabemos "resolver na mão"
- **•** testar com o exemplo do enunciado

- fazer testes do tipo que sabemos "resolver na mão"
- testar com <sup>o</sup> exemplo do enunciado $\bullet$
- não se iluda com os teste do enunciado

- fazer testes do tipo que sabemos "resolver na mão"
- testar com <sup>o</sup> exemplo do enunciado $\bullet$
- não se iluda com os teste do enunciado
- não se iluda com os teste do enunciado

- fazer testes do tipo que sabemos "resolver na mão"
- testar com <sup>o</sup> exemplo do enunciado
- não se iluda com os teste do enunciado
- não se iluda com os teste do enunciado
- testar com "casos extremos"

- fazer testes do tipo que sabemos "resolver na mão"
- testar com <sup>o</sup> exemplo do enunciado
- não se iluda com os teste do enunciado
- não se iluda com os teste do enunciado
- testar com "casos extremos"
- testar $=$  $=$  tentar "quebrar" o programa

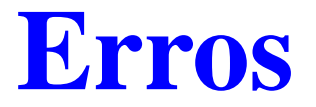

"Errar é humano, mas colocar <sup>a</sup> culpa dos próprioserros no outros é mais humano ainda."

Anônimo

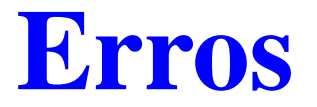

"Errar é humano, mas colocar <sup>a</sup> culpa dos próprioserros no outros é mais humano ainda."

Anônimo

"Testes mostram a presença de erros, mas não a ausência."

Edsger W. Dijkstra

#### **Erros**

"Errar é humano, mas colocar <sup>a</sup> culpa dos próprioserros no outros é mais humano ainda."

Anônimo

"Testes mostram a presença de erros, mas não a ausência."

Edsger W. Dijkstra

"Iniciantes tendem <sup>a</sup> colocar <sup>a</sup> culpa dos erros nocompilador, na biblioteca, no mau tempo, . . . Programadores experientes gostariam de ser iniciantes para <sup>a</sup> ter quem culpar, além delesmesmos ..."

> The Practice of ProgrammingKerningham <sup>e</sup> Pike

#### **Erros**

#define DEBUG <sup>1</sup>

#if DEBUG #define debug(x) <sup>x</sup> #else#define debug(x) #endif

[...]

debug(printf("Opsss \n ", m));

# $3n + 1$

Problema: O número de chamadas recursivas da funçãoabaixo é finito para todo inteiro positivo  $n?$ 

**int** <sup>f</sup>(n)1 **if**  $(n == 1)$  **return** 1; **2 if**  $(n \% 2 == 0)$  **return**  $f(n \% 2)$ ;

**3 return**  $f(3 * n + 1);$ 

# $3n + 1$

Problema: O número de chamadas recursivas da funçãoabaixo é finito para todo inteiro positivo  $n?$ 

**int** <sup>f</sup>(n)**if**  $(n == 1)$  **return** 1; **if**  $(n \% 2 == 0)$  **return**  $f(n \% 2)$ ; **return**  $f(3 * n + 1);$ 

Não se sabe <sup>a</sup> resposta!

## $3n + 1$

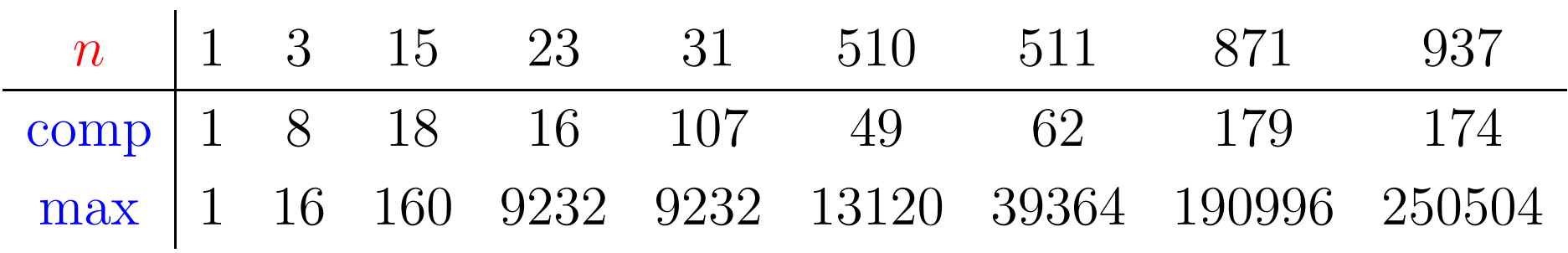

 $3n + 1$ 

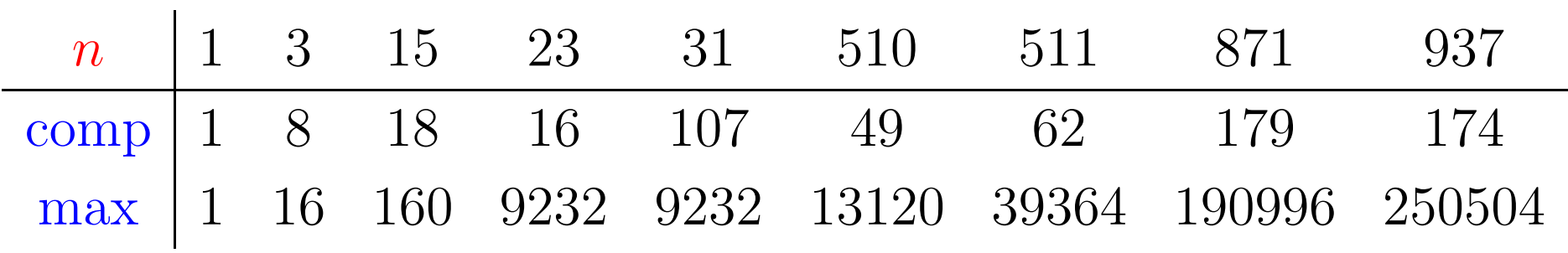

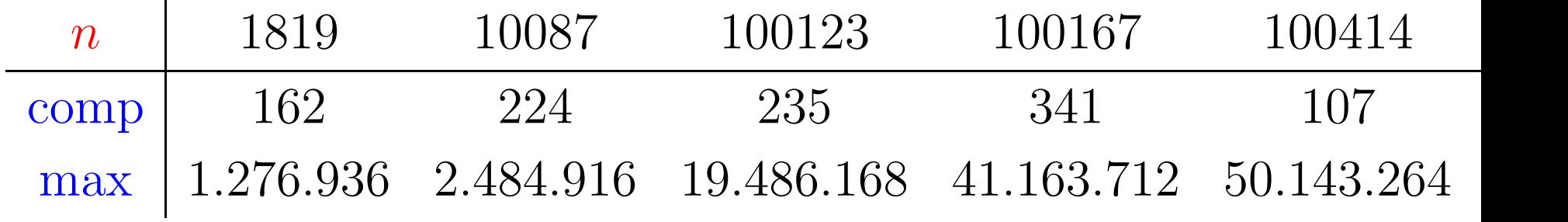

 $\mathbf{r}$ 

```
\limite== (LONG_MAX - 1)/3;
[\ldots]\textsf{if} \hspace{.1cm} (n > \textrm{limited})[Erro]else n = 3 * n + 1
```

```
\limite== (LONG_MAX - 1)/3;
\lfloor \ldots \rfloor\textsf{if} \hspace{.1cm} (n > \textrm{limited})[Erro]else n = 3 * n + 1
```
 $\text{limite} = 715.827.882$ 

Com 432 valores entre 1 e 1 milhão ocorre *overflow*:

113383, 134379, 138367, 151177, . . . , 997601, 997823, 999167

```
\limite== (ULONG_MAX - 1)/3;
[\ldots]\textsf{if} \hspace{.1cm} (n > \textrm{limited})[Erro]else n = 3 * n + 1
```

```
\limite== (ULONG_MAX - 1)/3;
\lfloor \ldots \rfloor\textsf{if} \hspace{.1cm} (n > \textrm{limited})[Erro]else n = 3 * n + 1
```
 $\text{limite} = 1.431.655.764$ 

Com 109 valores entre 1 e 1 milhão ocorre *overflow*:

159487, 212649, 239231, 270271, . . . , 983039, 984623, 997823

```
\text{limite} = 2* (\text{ULONG\_MAX/3}) + (\text{ULONG\_MAX\%3})−1;[...]\textsf{if} \hspace{.1cm} (n > \textrm{limited})[Erro]else n = 3 * (n/2) + 2
```
 $\text{limite} = 2* (\text{ULONG\_MAX/3}) + (\text{ULONG\_MAX\%3})$ −1;[. . . ]  $\textsf{if} \hspace{.1cm} (n > \textrm{limited})$ [Erro]**else**  $n = 3 * (n/2) + 2$ 

 $\text{limite} = 2.863.311.529$ 

Com 77 valores entre 1 e 1 milhão ocorre *overflow*:

159487, 212649, 239231, 270271, . . . , 974079, 984623, 997823,

#### **Inteiros longos**

#**define** MAXDIGITS <sup>2</sup> #**define** BASE 0x8000000 **long** num[MAXDIGITS];

#### **Inteiros longos**

#**define** MAXDIGITS <sup>2</sup> #**define** BASE 0x8000000 **long** num[MAXDIGITS];

TIME LIMIT EXCEEDED $\overline{\phantom{a}}$ ...

#### **Inteiros longos**

#**define** MAXDIGITS <sup>2</sup> #**define** BASE 0x8000000 **long** num[MAXDIGITS];

TIME LIMIT EXCEEDED $\overline{\phantom{a}}$ ...

Com tabela para valores pequenos passou.

#### Iiiééééééssss!

#### **Conclusão**

#### Fazer código para testar código parece ser bom.